莱特币(Litecoin)是一种基于"点对点"(peer-to-peer)技术的网络货币,其受到了 比特币(BTC)的启发,并且在技术上具有相同的实现原理。它不同于比特币的地方在 于,通过消费级的硬件也可以高效地"挖矿",提供更快速的交易确认(平均2.5分钟) 。莱特币网络预期将生产8400万个货币单位。

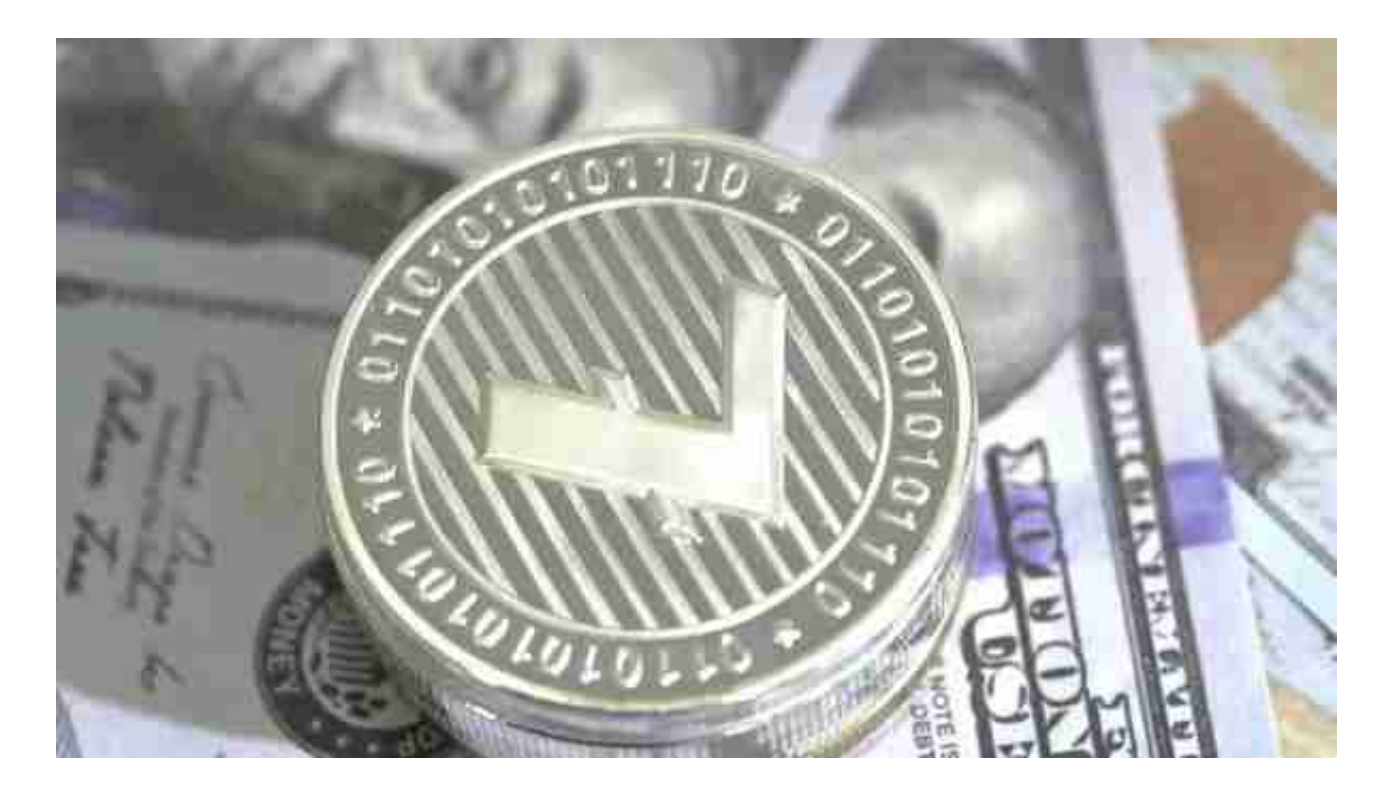

随着比特币的火爆,全球涌现出了大量"山寨"比特币的电子货币。截至目前,世界 各地已经存在至少30种其他的电子货币,如莱特币、质数币、比奥币、瑞波币、招财 币、美卡币等等。这些山寨币中名气最大的就是莱特币,业界甚至还流传着"比特黄 金,莱特银"的说法。

 无论是初学者还是资深的虚拟货币交易者,下载bitget app都可以帮助您更好的进行数字资产交易。

Bitget使用攻略

 Bitget APP是一款方便用户进行数字货币交易的工具,用户可以在手机上随时随 地进行交易。下载和安装Bitget APP非常简单,只需要在应用商店搜索或者在官网 上下载即可。注册和登录Bitget账号后,用户可以进行数字货币的交易、充值、提 现等操作。

 1. 注册并实名认证:在使用Bitget交易平台之前,需要进行注册并进行实名认证 。在注册时,需要输入真实姓名、身份证号码和联系方式等个人信息,并上传相关

## **智行理财网** 莱特币现在怎么交易 BG交易教程来了

证明文件进行实名认证。实名认证的成功与否直接影响到账户的使用和交易的安全 性。

 2. 充值数字资产:认证成功后,需要在平台上进行数字资产充值才能进行数字资 产交易。进入资金管理页面,选择充值方式并按提示操作即可。

 3. 了解交易规则:在进行数字资产交易之前,需要了解Bitget平台的各种交易规 则,如交易时间、交易手续费、交易限额、交易对等信息。

4. 选择交易对并进行交易: 在进行数字资产交易时, 需要选择交易对和交易方式 。Bitget平台提供了多种数字资产交易方式,包括现货交易、杠杆交易和期货交易 等。用户可以根据自身需求来选择相应的交易方式和交易对。在进行交易前,需要 认真分析市场的走势和交易策略,避免高风险操作。

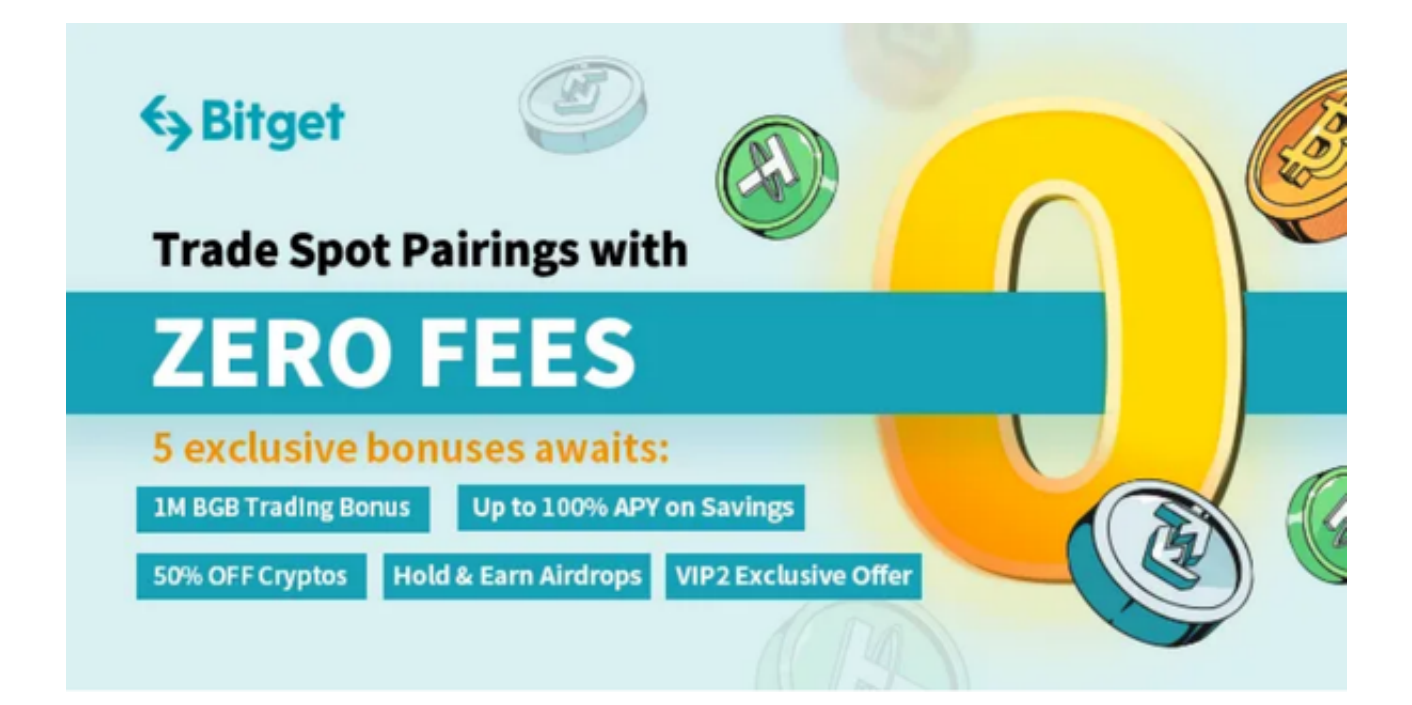

5. 了解平台交易工具及其使用: Bitget平台提供了多种数字资产交易助手, 包括 交易组合、K线图、深度图等,用户可以根据自身需求进行选择并学习使用。